## **Table of Contents**

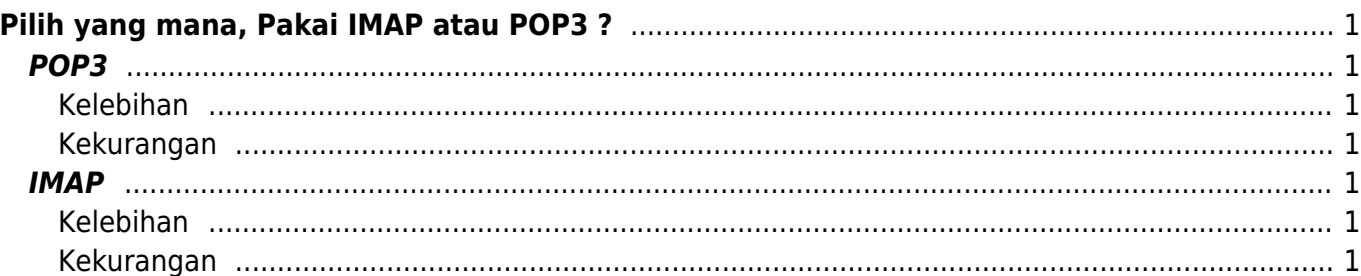

# <span id="page-2-0"></span>**Pilih yang mana, Pakai IMAP atau POP3 ?**

Apakah memilih protokol IMAP ataukah POP3 untuk menarik data email anda? Apa kelebihan dan kekurangan protokol-protokol tersebut.

## <span id="page-2-1"></span>**POP3**

Jika anda memilih POP3 maka data email akan di download seluruhnya kemudian disimpan di komputer lokal anda dan data di server otomatis akan dihapus. Ini berarti apabila anda hanya bisa melihat data email melalui komputer lokal tersebut dan tidak bisa anda lihat melalui tempat berbeda.

#### <span id="page-2-2"></span>**Kelebihan**

Anda bisa menghemat space hosting karena semua data email di download dan disimpan di komputer lokal.

#### <span id="page-2-3"></span>**Kekurangan**

Tidak bisa mengakses data email dari lokasi yang berbeda-beda.

### <span id="page-2-4"></span>**IMAP**

Jika anda menggunakan imap, protokol ini hanya mengambil sebagian pesan email saja dan tidak mendownload pesan email keseluruhan. Dengan sistem ini maka memungkinkan anda untuk mengakses email di berbagai tempat berbeda.

#### <span id="page-2-5"></span>**Kelebihan**

Bisa mengakses data email dari berbagai lokasi

#### <span id="page-2-6"></span>**Kekurangan**

Menghabiskan kuota disk space hosting

Jadi anda memilih protokol yang mana?

baca juga : [Protokol Email](https://www.pusathosting.com/kb/email/protokol-email)

[Paket Email Hosting Hanya 10rb](https://client.pusathosting.com/link.php?id=129)

Related

- [Alamat Webmail PusatHosting](https://www.pusathosting.com/kb/email/alamat-webmail-pusathosting)
- [Apa itu Webmail ?](https://www.pusathosting.com/kb/email/apa-itu-webmail)
- [Dovecot Cache Index Rusak](https://www.pusathosting.com/kb/email/dovecot-index-rusak)
- [Email Client Software](https://www.pusathosting.com/kb/email/software)
- [Exim cara Verifikasi Sender](https://www.pusathosting.com/kb/email/exim-cara-verifikasi-sender)
- [Extension Domain yg Diblokir Pada Paket Email](https://www.pusathosting.com/kb/email/extension-domain-yang-diblokir)
- [Hostname Email Custom Domain mail.domainanda.com](https://www.pusathosting.com/kb/email/hostname-email-custom-domain)
- [Incoming Email Server](https://www.pusathosting.com/kb/email/incoming-email)
- [Mencegah Outlook IMAP Timeout Errors](https://www.pusathosting.com/kb/email/mencegah-outlook-imap-timeout-errors)
- [Merubah Password Email di PusatHosting](https://www.pusathosting.com/kb/email/merubah-password-email)
- [Merubah Ukuran File Attachment Di Roundcube Directadmin](https://www.pusathosting.com/kb/email/merubah-ukuran-maksimal-attachment-roundcube)
- [Outgoing Email Server](https://www.pusathosting.com/kb/email/outgoing-email-server)
- [Outlook Sinkronisasi / Sync Email Lambat](https://www.pusathosting.com/kb/email/outlook-imap-sync-lambat-download-semua-email)
- [Protokol Email](https://www.pusathosting.com/kb/email/protokol-email)
- [ReEksekusi Email Queue di Exim Directadmin](https://www.pusathosting.com/kb/email/reeksekusi-email-queue-exim)
- [Seting Email di Android/Outlook/Thunderbird](https://www.pusathosting.com/kb/email/setting-android-email-client-outlook)
- [Setting MX SPF DKIM IMAP POP SMTP di PusatHosting](https://www.pusathosting.com/kb/email/setting-mx-spf-imap-pop-smtp)
- [SMTP data timeout \(message abandoned\) on connection from](https://www.pusathosting.com/kb/email/smtp-data-timeout-message-abandoned-on-connection-from)
- [Software Pengecekan RBL via Linux Command](https://www.pusathosting.com/kb/email/rbl-lookup-tool-via-command-linux)
- [Solusi all hosts for 'domain.com' have been failing for a long time \(and retry time not reached\)](https://www.pusathosting.com/kb/email/all-hosts-for-domain.com-have-been-failing-for-a-long-time-and-retry-time-not-reached)
- [Tahapan Troubleshooting & Pengecekan Email Error](https://www.pusathosting.com/kb/email/tahapan-pengecekan-email-error)
- [Ukuran Maksimum Email / Attachment](https://www.pusathosting.com/kb/email/maksimum-size-email)
- [Webmail Custom Domain](https://www.pusathosting.com/kb/email/webmail-custom-domain)

From: <https://www.pusathosting.com/kb/> - **PusatHosting Wiki**

Permanent link: **<https://www.pusathosting.com/kb/email/pakai-imap-atau-pop3>**

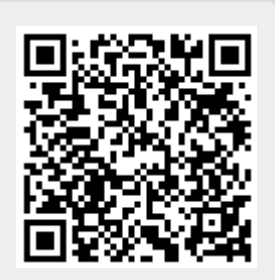

Last update: **2020/03/02 00:50**